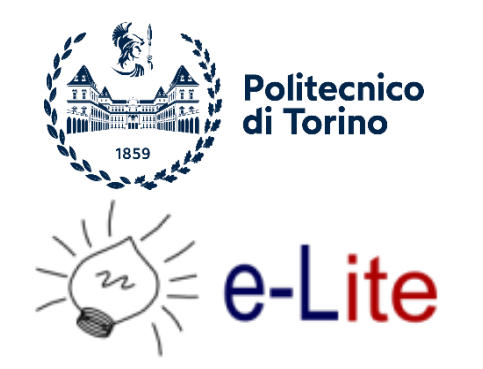

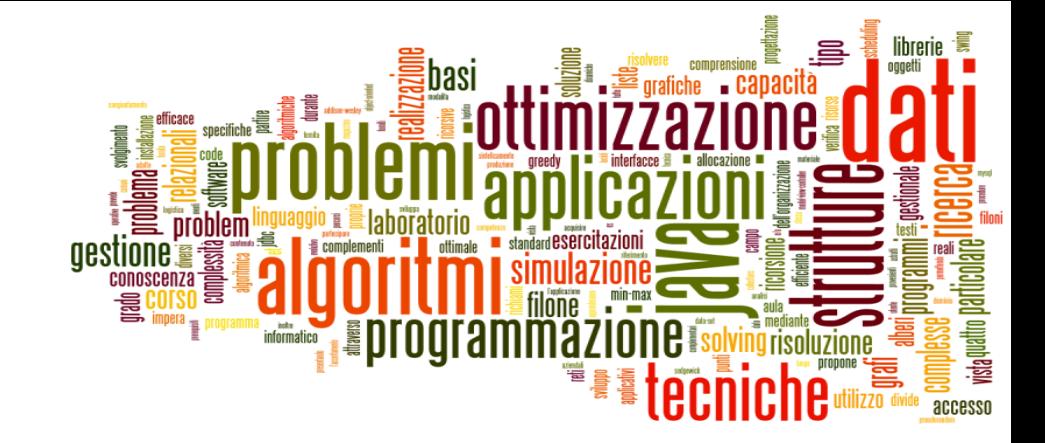

### JavaFX – Tables

Tecniche di Programmazione – A.A. 2021/2022

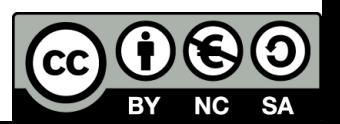

## Goal

- Display a set of data records in a tabular form
- ▶ Use the TableView JavaFX node
- $\blacktriangleright$  Understand the object-oriented patterns used in TableView

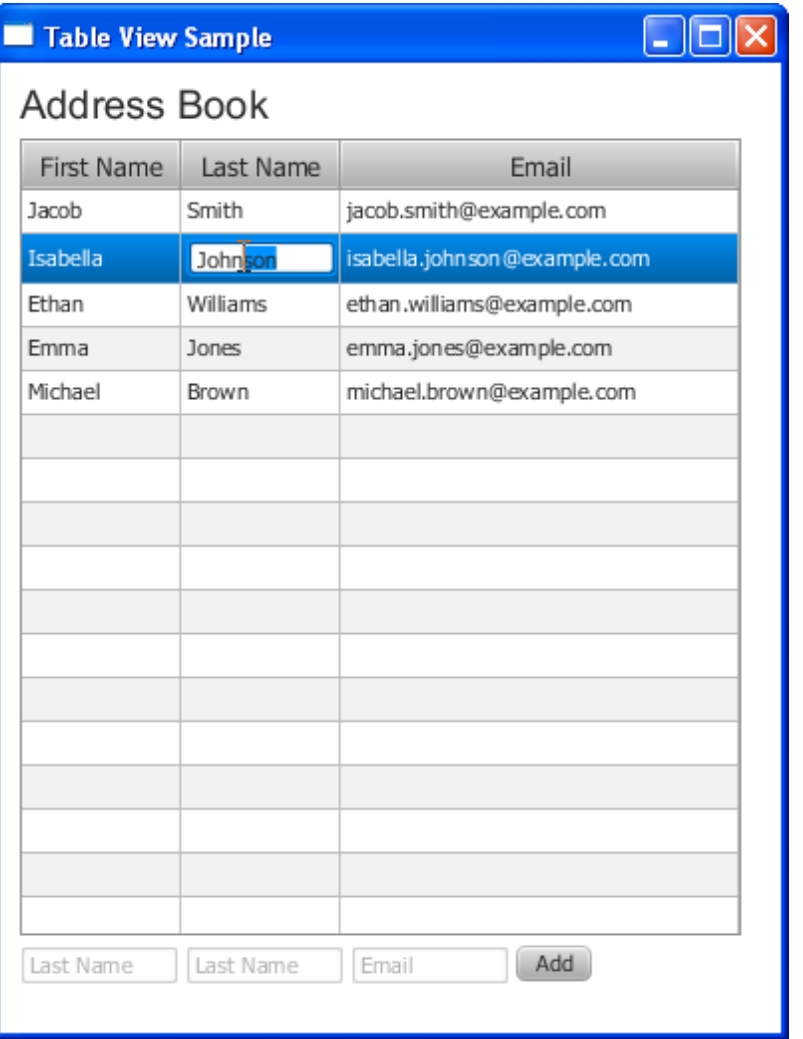

### TableView Object structure

#### TableView

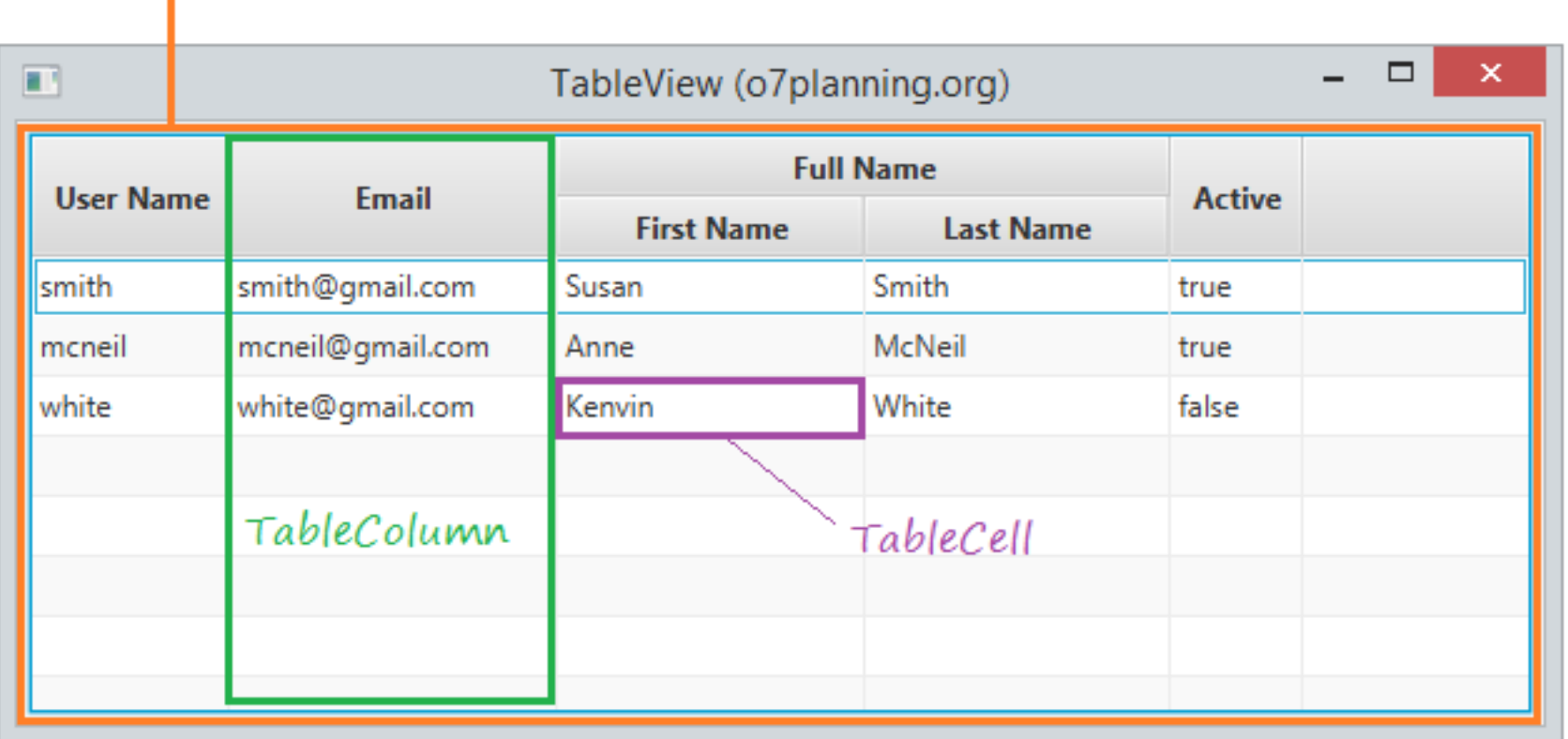

<https://o7planning.org/11079/javafx-tableview>

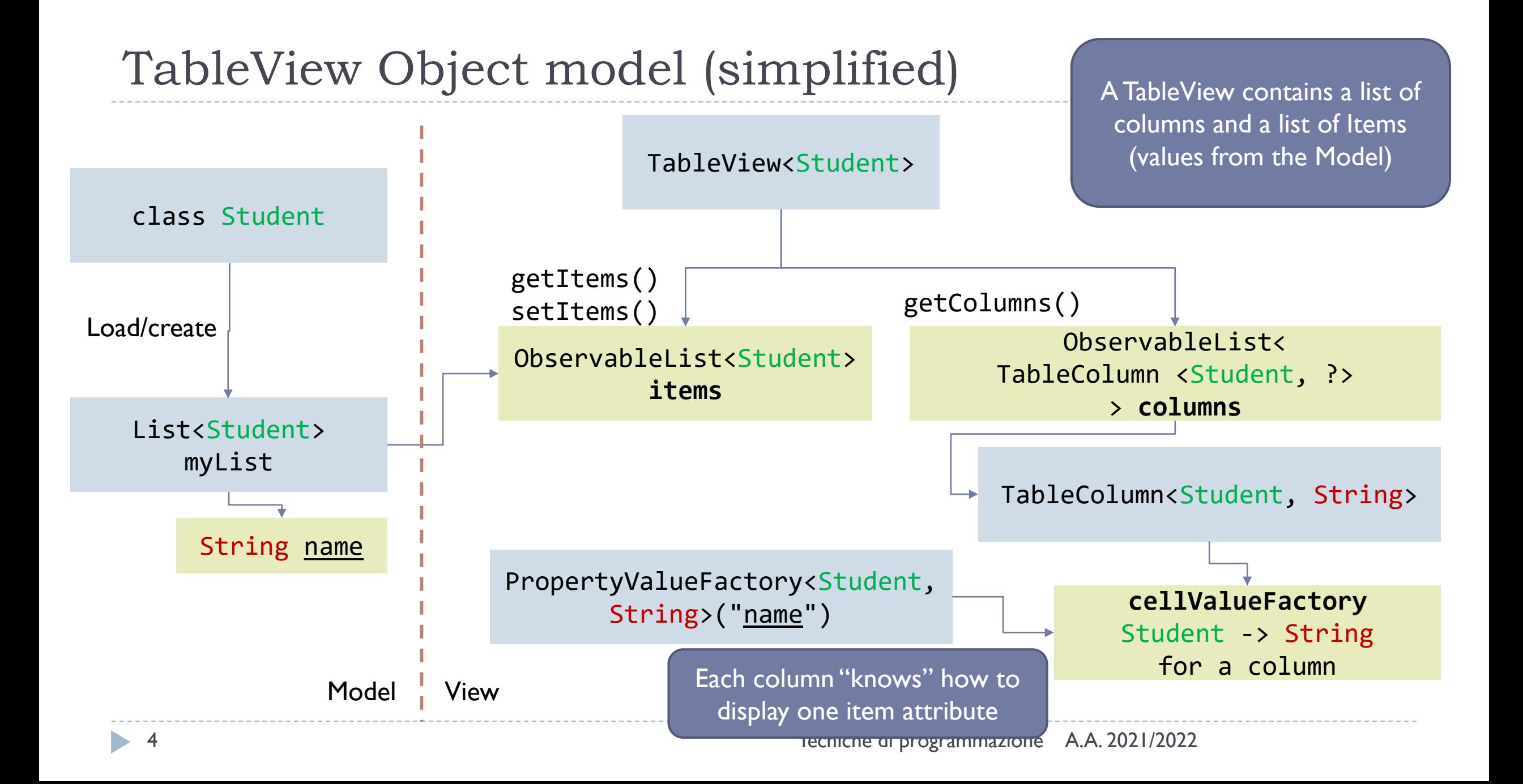

# Design steps  $(1/2)$

### ▶ FXML: Create a TableView with a suitable number of columns

- $\blacktriangleright$  Give a  $fx:id$  to the TableView a
- Give a fx:id to *each of the columns*
- ▶ Controller: define the Generic types
	- TableView: <ModelObjectType>
	- TableColumn: <ModelObjectType, ColumnValueType>
		- The column value type reflects the type of displayed information: String, Integer, Double, …

# Design steps (2/2)

- ▶ Controller: define the Cell Value Factories
	- colName.setCellValueFactory(**new PropertyValueFactory<Student, String>("name"));**
	- Maps an Object (Student) to a Value (String)
	- Extracts the attribute value "name" with Student.getName()
	- Otherwise, create your ownValue Factory
		- [https://docs.oracle.com/javase/9/docs/api/javafx/scene/control/TableColumn.html#cellValueFactor](https://docs.oracle.com/javase/9/docs/api/javafx/scene/control/TableColumn.html#cellValueFactory)  $\chi$
- ▶ Controller+Model: define the items collection
	- tblStudents.setItems(FXCollections.*observableArrayList(students));*
	- SetItems requires an "ObservableList", that may be created from an ArrayList using a factory from FXCollections

### Result

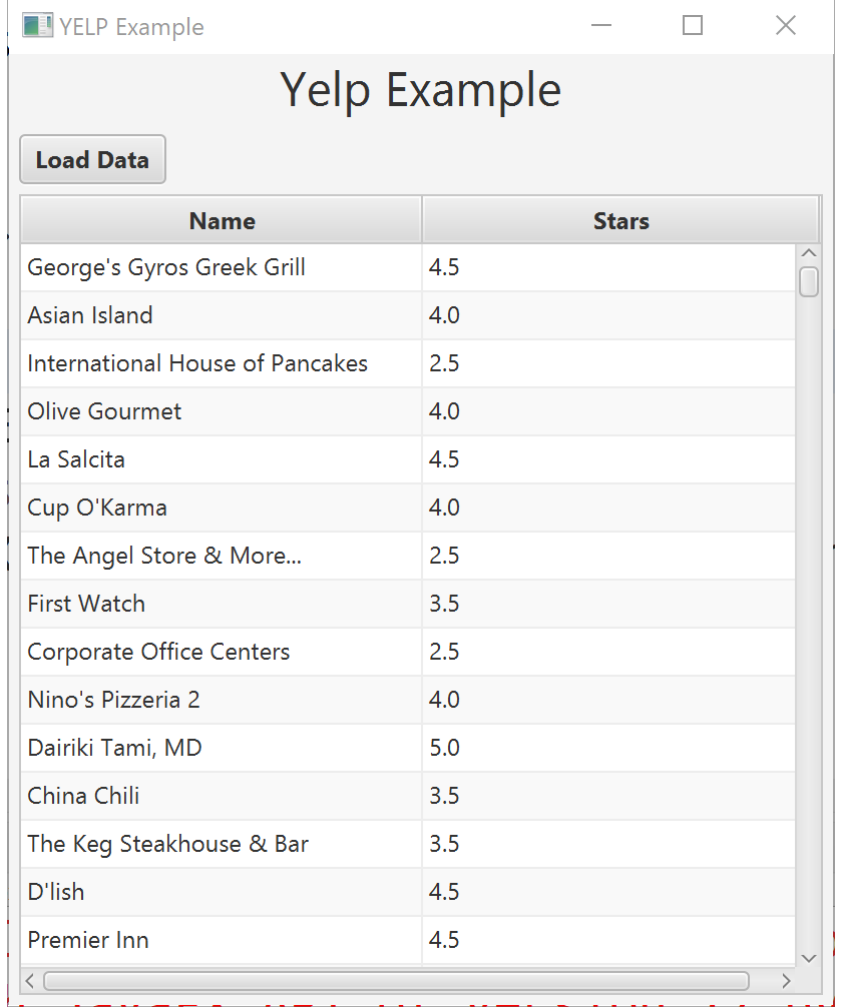

# References

- Tables Tutorial: [https://docs.oracle.com/javafx/2/ui\\_controls/table-view.htm](https://docs.oracle.com/javafx/2/ui_controls/table-view.htm)
- ▶ TableView Reference:

<https://docs.oracle.com/javase/8/javafx/api/javafx/scene/control/TableView.html>

# Licenza d'uso

- ▶ Queste diapositive sono distribuite con licenza Creative Commons "Attribuzione - Non commerciale - Condividi allo stesso modo (CC BY-NC-SA)"
- Sei libero:
	- di riprodurre, distribuire, comunicare al pubblico, esporre in pubblico, rappresentare, eseguire e recitare quest'opera
	- di modificare quest'opera
- Alle seguenti condizioni:
	- Attribuzione Devi attribuire la paternità dell'opera agli autori originali e in modo tale da non suggerire che essi avallino te o il modo in cui tu usi l'opera.
	- Non commerciale Non puoi usare quest'opera per fini commerciali.
	- Condividi allo stesso modo Se alteri o trasformi quest'opera, o se la usi per crearne un'altra, puoi distribuire l'opera risultante solo con una licenza identica o equivalente a questa.
- <http://creativecommons.org/licenses/by-nc-sa/3.0/>

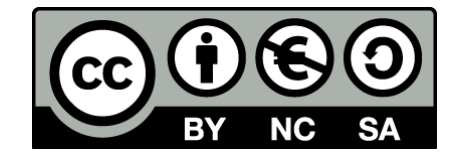

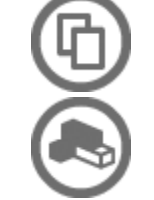

 $\bf{0}$